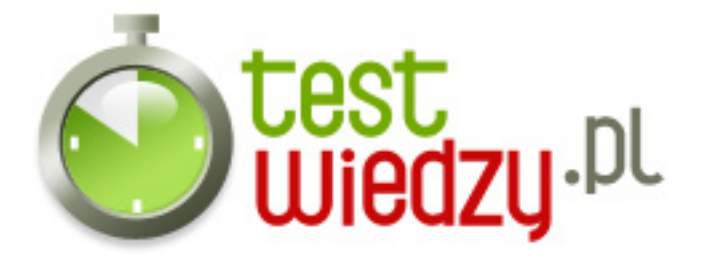

## **HTML Podstawy**

Test dotyczący podstaw języka HTML.

## Poziom trudności: Średni

- 1. Metaznaczniki, umieszczamy pomiędzy znacznikami:
	- $\circ$  A &lt:head&gt:...&lt:/head&gt:
	- $\circ$  B <title&gt;...&lt;/title&gt;
	- $\circ$  C std::cout &lt:&lt: &quot:...&quot: &lt:&lt: endl:
	- o D &lt:body&gt:...&lt:/body&gt:
- 2. Jakim znacznikiem tworzymy poziomą kreskę?
	- $\circ$  A <br /&at;
	- $\circ$  B &lt:img src /&gt:
	- $\circ$  C <hr /&at;
	- D std::cout <&lt; &quot;---------------------------&quot; &lt;&lt; std::endl;
- 3. Jakich 5 podstawowych atrybutów, powinna mieć podstawowa tabela?
	- $\circ$  A cellpadding, cellspacing, cellheight, width
	- $\circ$  B width, height, spacing, padding,
	- $\circ$  C align, cellspacing, width, height
	- D width,border,cellspacing,cellpadding,

4. Ile formatów obrazków wstawianych na stronę WWW, nie jest zalecanych, ponieważ nie obsługują one przezroczystości?

- $O$  A 1
- $\circ$  B 2
- $\circ$  C 3
- $\circ$  D 4

5. Jak ustawiamy tekst zastępczy, lub dodatkowy dla obrazka?

- $\circ$  A &lt:img src=&quot:...&quot: disable=&quot:...&quot:&qt:
- $\circ$  B < img src=&quot;...&quot; width=&quot;...&quot; height=&quot;...&quot;&gt;
- $\circ$  C <img src=&quot;...&quot; alt=&quot;...&quot;&gt;
- $\circ$  D <a href=&quot;...&quot; link=&quot;...&quot;&gt;

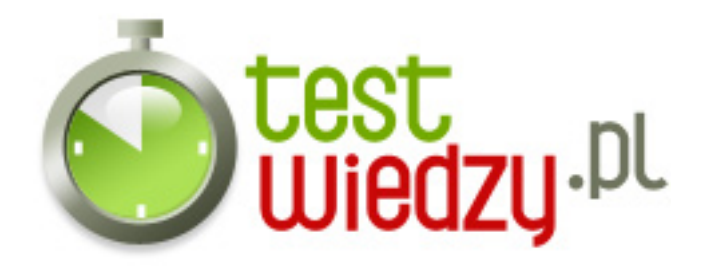

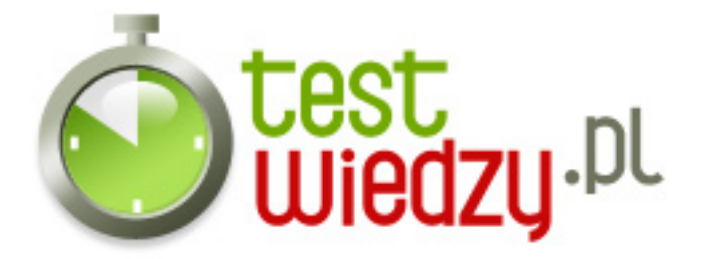

## **HTML Podstawy**

Test dotyczący podstaw języka HTML.

Poziom trudności: Średni

## **Karta odpowiedzi**

- 1. A
- 2. C
- 3. D
- 4. A
- 5. C